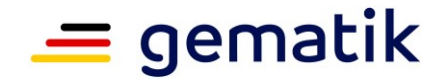

**Elektronische Gesundheitskarte und Telematikinfrastruktur**

**Verfahrensbeschreibung**

# **Bestätigung des interoperablen Datenaustauschs durch Informationssysteme gemäß § 373 SGB V**

<span id="page-0-2"></span><span id="page-0-1"></span><span id="page-0-0"></span>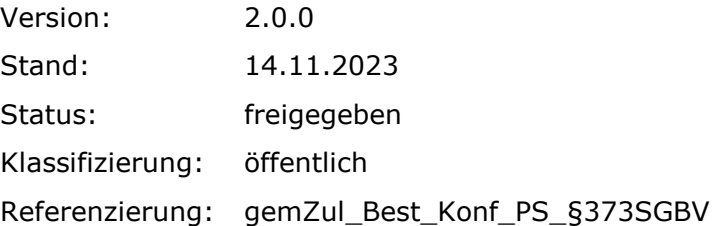

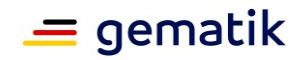

# **Dokumentinformationen**

#### <span id="page-1-0"></span>**Änderungen zur Vorversion**

Anpassungen des vorliegenden Dokumentes im Vergleich zur Vorversion können Sie der nachfolgenden Tabelle entnehmen.

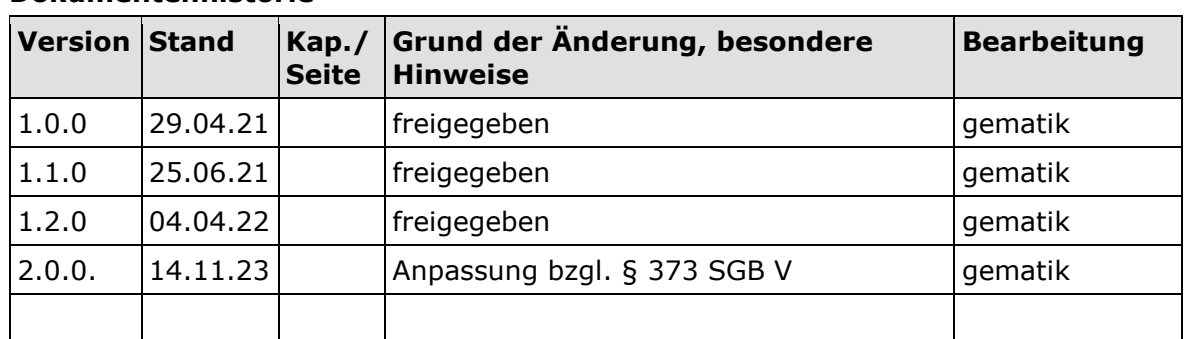

#### **Dokumentenhistorie**

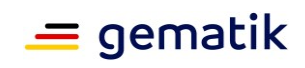

# **Inhaltsverzeichnis**

<span id="page-2-0"></span>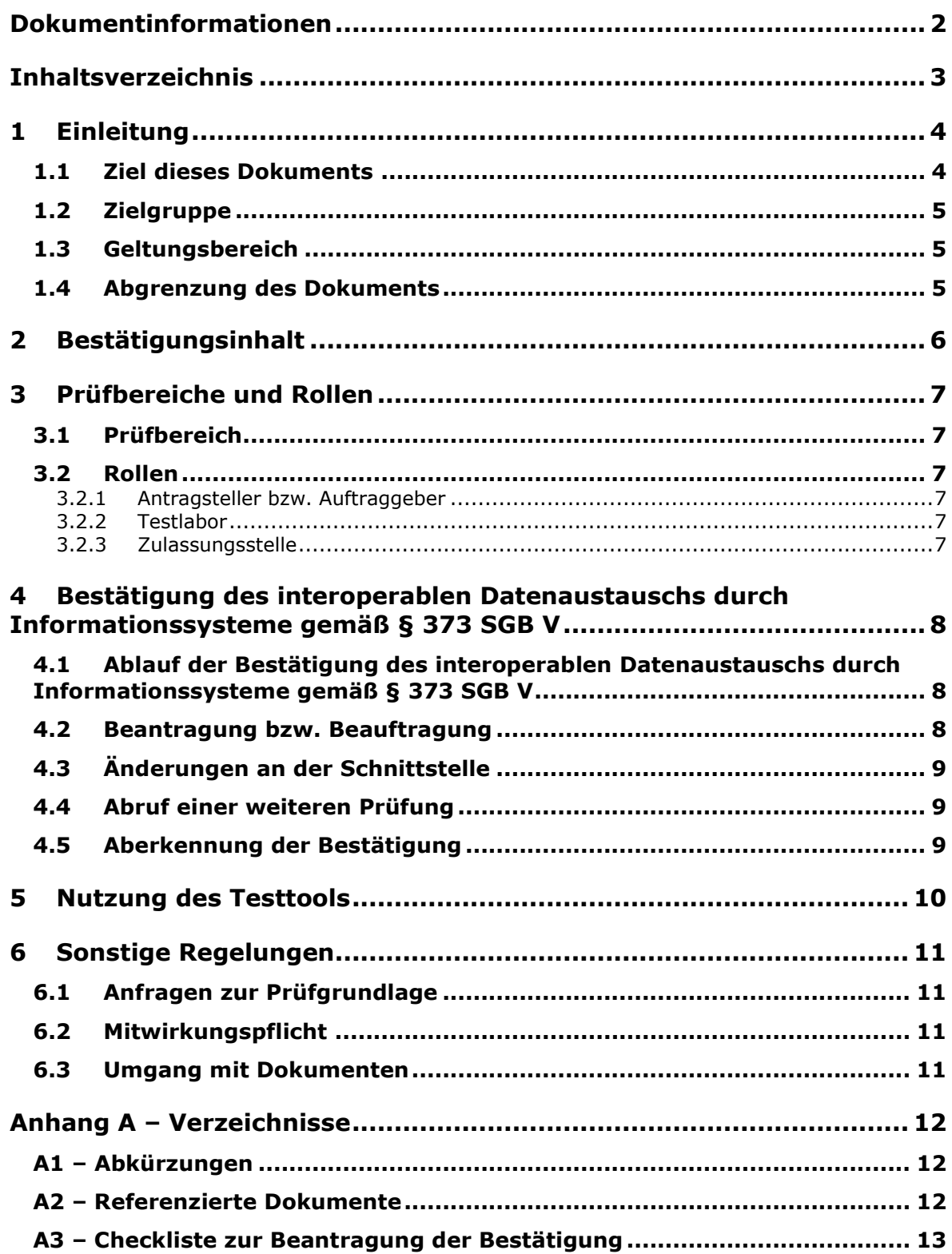

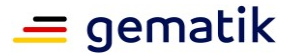

# **1 Einleitung**

<span id="page-3-0"></span>Das vorliegende Dokument beschreibt das Verfahren zur Bestätigung des interoperablen Datenaustauschs durch Informationssysteme<sup>1</sup> im Krankenhaus (ISiK) und in der Pflege (ISiP) gemäß § 373 SGB V und regelt die besonderen Prüfbereiche und Nachweispflichten für Antragsteller (für das gesetzliche Verfahren) bzw. für Auftraggeber (für das freiwillige Verfahren).

 Das Bestätigungsverfahren ist gesetzlich **verpflichtend** für Softwareprodukte, die als bestätigungsrelevant definiert worden sind. Die Definition ist Bestandteil des jeweiligen Implementierungsleitfadens und dort unter der Rubrik "Übergreifende Festlegungen" zu finden.

Das Bestätigungsverfahren kann für Softwareprodukte, welche nicht als bestätigungsrelevant eingestuft worden sind, freiwillig durchgeführt werden.

Bei der Bestätigung des interoperablen Datenaustauschs durch Informationssysteme im Krankenhaus (ISiK) und in der Pflege (ISiP) gemäß § 373 SGB V wird die Nutzung der FHIR-Datenaustauschobjekte bestätigt. Näheres hierzu finden Sie in den jeweiligen FHIR-Implementierungsleitfäden unter https://fachportal.gematik.de/informationenfuer/isik.

Die Bestätigung des interoperablen Datenaustauschs durch Informationssysteme im Krankenhaus (ISiK) und in der Pflege (ISiP) gemäß § 373 SGB V erfolgt ausschließlich nach positivem Nachweis der korrekt durchlaufenen Testfälle mittels des spezifischen **Titus-Testmoduls** (im Folgenden auch "Testtool").

Das Testmodul für das Bestätigungsverfahren nach § 373 SGB V wurde auf Basis der jeweils gültigen Implementierungsleitfäden implementiert.

Die zum Testtool zugehörigen Testfallkataloge wurden auf Grundlage der Beschreibung der Datenobjekte gemäß der veröffentlichten Implementierungsleitfäden erstellt [\(https://fachportal.gematik.de/informationen-fuer/isik\)](https://fachportal.gematik.de/informationen-fuer/isik).

Nachdem der Antragsteller bzw. der Auftraggeber die Testfälle durchgeführt hat, kann er mithilfe des Testtools einen Testbericht erzeugen. Für die Erstellung dieses Testberichts stellt die gematik die Handlungsanweisung § 373 SGB V [Handlungsanweisung § 373 SGB V] direkt im Testtool bereit.

Die Bestätigung des interoperablen Datenaustauschs durch Informationssysteme gemäß § 373 SGB V wird in Form eines Bescheids bzw. einer Bescheinigung ausgestellt, die sich der Antragsteller bzw. der Auftraggeber aus dem Testtool herunterladen kann. Die Nutzung des Testtools ist obligatorisch für die Ausstellung der Bestätigung.

Die gematik veröffentlicht die bestätigten informationstechnischen Systeme als Liste im [Fachportal](https://fachportal.gematik.de/hersteller-anbieter/primaersysteme) der gematik.

## <span id="page-3-1"></span>**1.1 Ziel dieses Dokuments**

Dieses Dokument definiert den allgemeinen Ablauf für die Bestätigung des interoperablen Datenaustauschs gemäß § 373 SGB V.

gemZul\_Best\_Konf\_PS\_§373SGBV.docx Seite 4 von 13 Version: [2.0.0](#page-0-0) © gematik – [öffentlich](#page-0-1) Stand: [14.11.2023](#page-0-2)

 $1$  Auch "informationstechnische Systeme" genannt.

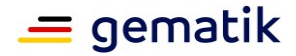

## <span id="page-4-0"></span>**1.2 Zielgruppe**

Dieses Dokument richtet sich an Anbieter von informationstechnischen Systemen für Krankenhäuser und in der Pflege, die eine Bestätigung des interoperablen Datenaustauschs durch ihr Informationssystem durch die gematik anstreben.

## <span id="page-4-1"></span>**1.3 Geltungsbereich**

Der Leitfaden tritt mit Veröffentlichung im Fachportal der gematik (siehe [https://fachportal.gematik.de/hersteller-anbieter/bestaetigungsverfahren-isik\)](https://fachportal.gematik.de/hersteller-anbieter/bestaetigungsverfahren-isik) in Kraft. Mit der Veröffentlichung verliert die vorherige Version dieses Dokuments ihre Gültigkeit.

## <span id="page-4-2"></span>**1.4 Abgrenzung des Dokuments**

Die Bestätigung des interoperablen Datenaustauschs gemäß § 373 SGB V erfordert den Einsatz des von der gematik im Testtool angebotenen Testmoduls. Die Bereitstellung des Testmoduls erfolgt zu den für dieses Verfahren gültigen Konditionen unter Einhaltung der Nutzungs- und Verfahrensbedingungen für das Testtool [Nutzungs- und Verfahrensbedingungen Titus PS-Testmodule].

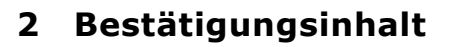

<span id="page-5-0"></span>Bestätigt wird, dass die vom Antragsteller bzw. vom Auftraggeber mit dem Testmodul für ISiK/ ISiP im Testtool durchgeführten Testfälle für den beantragten Funktionsumfang mit der angegebenen ISiK/ ISiP-Version vollständig und fehlerfrei gemäß der veröffentlichten Implementierungsleitfäden und der darin enthaltenen Festlegungen zu den offenen und standardisierten Schnittstellen gemäß § 373 SGB V abgeschlossen wurden.

Die Bestätigung des interoperablen Datenaustauschs durch Informationssysteme gemäß § 373 SGB V beschränkt sich dabei inhaltlich auf die Prüfung des Testberichts gemäß der in Anspruch genommenen Testfallkataloge für die vom Antragsteller bzw. Auftraggeber benannte Version seiner Software.

Die gematik weist darauf hin, dass durch die Testung mit dem Testtool nur die Merkmale der Interoperabilität auf Datenobjektebene der Implementierungsleitfäden [\(https://fachportal.gematik.de/informationen-fuer/isik\)](https://fachportal.gematik.de/informationen-fuer/isik) getestet werden. Aus den Erkenntnissen, die aus den kontinuierlich stattfindenden Testaktivitäten gewonnen werden, können künftig Anpassungen an den Datenobjekten resultieren. Es ist daher nicht auszuschließen, dass sich in der Folge Änderungen am Testfallkatalog ergeben werden, die ggf. auch entsprechende Anpassungen in den Implementierungsleitfäden erforderlich machen können.

Hat ein Antragsteller bzw. Auftraggeber die Bestätigung für eine getestete Version seiner Software bereits erlangt, empfiehlt die gematik dringend, dass der Antragsteller bzw. Auftraggeber nach der Veröffentlichung einer aktualisierten Version des Testfallkataloges prüft, ob er weiterhin die Testfälle durchführen kann, um Funktionalität und Interoperabilität zu gewährleisten. Eine erneute Bestätigung ist nicht notwendig.

Die gematik weist darauf hin, dass das **Durchlaufen des Bestätigungsverfahrens** den Test mit "echten" Komponenten für die Funktionalität und Interoperabilität im Produktivbetrieb **nicht ersetzt**.

Davon unberührt trägt jeder Antragsteller bzw. Auftraggeber die Verantwortung für die Mangelfreiheit seines Produkts. Jeder Antragsteller bzw. Auftraggeber muss dies durch entsprechende Kontrollen und Tests sicherstellen.

 $=$  gematik

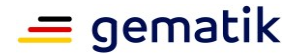

# **3 Prüfbereiche und Rollen**

## <span id="page-6-1"></span><span id="page-6-0"></span>**3.1 Prüfbereich**

Im Rahmen der Bestätigung des interoperablen Datenaustauschs durch Informationssysteme gemäß § 373 SGB V ist folgender Prüfbereich zu durchlaufen:

 die Erstellung aller erforderlichen Testberichte durch den Antragsteller bzw. Auftraggeber mit dem Testmodul für ISiK/ISiP im Testtool

sowie

die Prüfung und Freigabe des erstellten Testberichts durch die gematik.

#### <span id="page-6-2"></span>**3.2 Rollen**

Folgende Rollen werden bei der Bestätigung des interoperablen Datenaustauschs durch Informationssysteme gemäß § 373 SGB V benötigt:

#### <span id="page-6-3"></span>**3.2.1 Antragsteller bzw. Auftraggeber**

Der Antragsteller (für das gesetzliche Verfahren) bzw. der Auftraggeber (für das freiwillige Verfahren) erstellt den Testbericht im Testtool und lädt sich dann nach Freigabe durch die gematik aus dem Testtool die Bescheinigung der Bestätigung des interoperablen Datenaustauschs durch Informationssysteme gemäß § 373 SGB V herunter.

Der Antragsteller bzw. Auftraggeber unterstützt die erforderlichen Problem- und Fehleranalysen aktiv.

#### <span id="page-6-4"></span>**3.2.2 Testlabor**

Das Testlabor der gematik prüft stichprobenartig die vom Antragsteller bzw. Auftraggeber mittels Testtool durchgeführten Testfälle auf Grundlage der Ergebnisse des Testberichtes.

#### <span id="page-6-5"></span>**3.2.3 Zulassungsstelle**

Die Zulassungsstelle der gematik prüft die Freigabe des Testberichtes. Bei einem positiven Prüfergebnis wird die Bescheinigung für die Bestätigung des interoperablen Datenaustauschs durch Informationssysteme gemäß § 373 SGB V zum Herunterladen freigegeben.

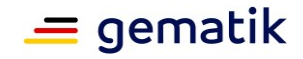

# <span id="page-7-0"></span>**4 Bestätigung des interoperablen Datenaustauschs durch Informationssysteme gemäß § 373 SGB V**

Dieses Kapitel beschreibt neben dem Ablauf der Bestätigung die Erzeugung des Testberichts sowie die Bereitstellung der Bestätigung.

## <span id="page-7-1"></span>**4.1 Ablauf der Bestätigung des interoperablen Datenaustauschs durch Informationssysteme gemäß § 373 SGB V**

Das Verfahren "Bestätigung des interoperablen Datenaustauschs durch Informationssysteme gemäß § 373 SGB V beginnt mit der Beantragung (für das gesetzliche) bzw. Beauftragung (für das freiwillige) des Verfahrens durch den Antragsteller bzw. Auftraggeber. Die gematik prüft den Antrag bzw. Auftrag auf Vollständigkeit.

Bei Vorliegen eines vollständig ausgefüllten Antrags bzw. Auftrags wird dem Antragsteller (für das gesetzliche Verfahren) bzw. dem Auftraggeber (für das freiwillige Verfahren) ein Verfahrensschlüssel für die Durchführung im Testtool bekanntgegeben, der für die weitere Kommunikation im Rahmen dieses Verfahrens zu verwenden ist.

Bei der eigenverantwortlichen Testung mittels Testtool muss der Antragsteller bzw. Auftraggeber die Vorgehensweise gemäß der verwendeten Testfallkataloge einhalten.

Der Testbericht bzw. die Testberichte werden von dem Antragsteller bzw. Auftraggeber eigenständig im Testtool erstellt und auch darin mit einem entsprechenden Abrufauftrag zur Prüfung eingereicht. Im Abrufauftrag muss der Antragsteller bzw. Auftraggeber eine aktuelle (wenn möglich dreistellige) Versionsangabe für sein Informationssystem benennen, die eine eindeutige Referenz in Bezug auf den zu bestätigenden Implementierungsstand der Software darstellt und eine Unterscheidung verschiedener Implementierungsstände ermöglicht und nachvollziehbar macht. Die Versionsangabe im Testbericht muss dabei mit der im Abrufauftrag angegebenen Version übereinstimmen.

Das Testlabor der gematik prüft stichprobenartig die vom Antragsteller bzw. Auftraggeber eingegebenen Daten aus dem Bestätigungsantrag bzw. -auftrag und dem Testbericht:

- Bei einem **negativen Prüfergebnis** erhält der Antragsteller bzw. Auftraggeber eine entsprechende Mitteilung.
- Bei einem **positiven Prüfergebnis** gibt das Testlabor den Testbericht für die Bestätigung frei. Die Zulassungsstelle der gematik prüft die Freigabe des Testberichtes durch das Testlabor.

Nach erfolgreichem Abschluss der Prüfung wird die Bescheinigung für die Bestätigung des interoperablen Datenaustauschs für den Antragsteller bzw. Auftraggeber im Testtool zum Herunterladen freigegeben.

Die bestätigten informationstechnischen Systeme werden im Fachportal der gematik veröffentlicht.

## <span id="page-7-2"></span>**4.2 Beantragung bzw. Beauftragung**

Der Antragsteller beantragt bzw. der Auftraggeber beauftragt die Bestätigung des interoperablen Datenaustauschs seiner Software, indem er einen Antrag bzw. Auftrag unter Verwendung des Antragsformulars bzw. Auftragsformulars bei der gematik einreicht.

 $=$  gematik

Für die Durchführung des gesetzlichen Bestätigungsverfahrens fallen Gebühren an. Die Gebühren können Sie in der [Gebührenübersicht auf dem Fachportal](https://fachportal.gematik.de/downloadcenter/zulassungs-bestaetigungsantraege-verfahrensbeschreibungen/default-title) einsehen.

Für die Durchführung des freiwilligen Bestätigungsverfahrens fallen Entgelte an. Die Entgelte können Sie in der Preisinformation im [Online-Shop](https://fachportal.gematik.de/gematik-onlineshop/titus?ai%5Baction%5D=detail&ai%5Bcontroller%5D=Catalog&ai%5Bd_name%5D=111&ai%5Bd_pos%5D=2) einsehen.

## <span id="page-8-0"></span>**4.3 Änderungen an der Schnittstelle**

Die von der gematik erteilte Bestätigung des interoperablen Datenaustauschs durch Informationssysteme gemäß § 373 SGB V basiert auf der zweistelligen Versionsnummer der Implementierungsleitfäden der ISiK/ISiP-Module.

Weitere Regelungen dazu sind in den Nutzungs- und Verfahrensbedingungen Titus PS-Testmodule festgelegt.

## <span id="page-8-1"></span>**4.4 Abruf einer weiteren Prüfung**

Wurden bei der Durchführung der Prüfung durch die gematik Fehler festgestellt, kann der Antragsteller bzw. Auftraggeber den Fehler beseitigen und während des für die Nutzung des Testtools Titus gewährten Subskriptionszeitraums eine weitere Prüfung abrufen.

## <span id="page-8-2"></span>**4.5 Aberkennung der Bestätigung**

Bei Verdacht auf Nicht-Interoperabilität eines bestätigten informationstechnischen Systems erfolgt eine außerordentliche Kontrolle durch die gematik. Dies kann per Aufforderung des Antragstellers bzw. Auftraggebers zu einer schriftlichen Stellungnahme oder auch per Aufforderung zur erneuten Durchführung der Testfälle inklusive Erstellung eines Testberichts erfolgen.

Wird durch die Prüfung der gematik die Nicht-Interoperabilität erwiesen, kann die Bestätigung aberkannt werden.

<span id="page-9-0"></span>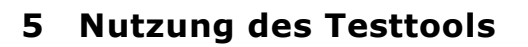

Im Rahmen des Bestätigungsverfahrens muss der Antragsteller bzw. Auftraggeber:

- das Testtool Titus nutzen, um den Testbericht bzw. die Testberichte zu erstellen,
- diesen Testbericht bzw. die Testberichte zur Prüfung bei der gematik einreichen und
- den Bestätigungsbescheid bzw. die Bestätigungsbescheinigung abschließend herunterladen.

Dem Antragsteller bzw. Auftraggeber wird zu diesem Zweck – also zur Erlangung der Bestätigung des interoperablen Datenaustauschs durch Informationssysteme gemäß § 373 SGB V – nach Eingang des Bestätigungsantrags bzw. -auftrags von der gematik das Testmodul im Testtool unter Einhaltung der dafür geltenden Nutzungs- und Verfahrensbedingungen zur Verfügung gestellt.

Die Nutzungs- und Verfahrensbedingungen [Nutzungs- und Verfahrensbedingungen Titus PS-Testmodule] für das Testtool Titus finden Sie im Fachportal im Bereich "Toolkit: [Service und Testtools der gematik](https://fachportal.gematik.de/toolkit)" in der Rubrik Titus PS-Testmodule.

 $=$  gematik

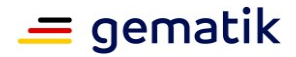

# <span id="page-10-0"></span>**6 Sonstige Regelungen**

## <span id="page-10-1"></span>**6.1 Anfragen zur Prüfgrundlage**

Lassen Spezifikationen und weitere geltende Dokumente Interpretationsspielräume zu, können Antragsteller bzw. Auftraggeber über das Jira Service Management der gematik Anfragen stellen: [https://service.gematik.de/servicedesk/customer/portal/16.](https://service.gematik.de/servicedesk/customer/portal/16) Die gematik wird in Abhängigkeit der Dringlichkeit Klarstellungen und Änderungen in ihren Spezifikationen bzw. weiteren geltenden Dokumenten veröffentlichen.

## <span id="page-10-2"></span>**6.2 Mitwirkungspflicht**

Die Mitwirkungspflicht des Antragstellers bzw. Auftraggebers für das Bestätigungsverfahren umfasst:

die Aktualisierung von Antragsteller- bzw. Auftraggeberdaten

und

ggf. die Unterstützung von Prüfungen durch Fehleranalysen.

## <span id="page-10-3"></span>**6.3 Umgang mit Dokumenten**

Die im Rahmen eines Bestätigungsverfahrens eingehenden Dokumente werden mindestens als "vertraulich" eingestuft und behandelt. Näheres hierzu finden Sie im [Fachportal.](https://fachportal.gematik.de/downloadcenter/zulassungs-bestaetigungsantraege-verfahrensbeschreibungen#c3504)

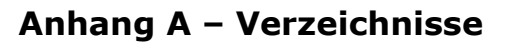

## <span id="page-11-1"></span><span id="page-11-0"></span>**A1 – Abkürzungen**

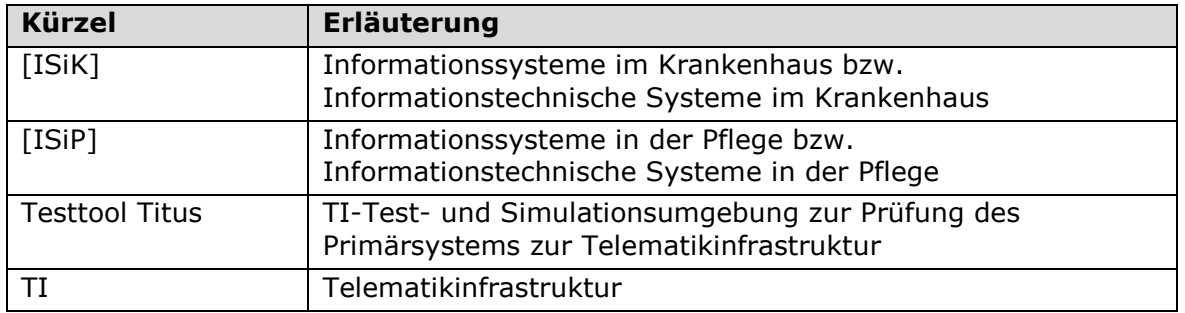

Das übergreifende Glossar der gematik [gemGlossar] wird als eigenständiges Dokument zu Verfügung gestellt.

## <span id="page-11-2"></span>**A2 – Referenzierte Dokumente**

Die nachfolgende Tabelle enthält die Bezeichnung der in dem vorliegenden Dokument referenzierten Dokumente der gematik zur TI

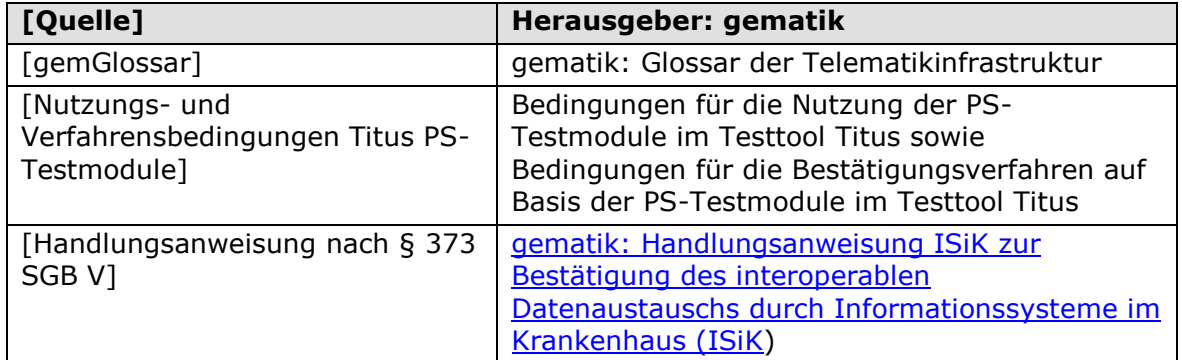

 $=$  gematik

# <span id="page-12-0"></span>**A3 – Checkliste zur Beantragung der Bestätigung**

Die folgende Checkliste dient als Hilfestellung für die Beantragung der Bestätigung. Sie erhebt keinen Anspruch auf Vollständigkeit.

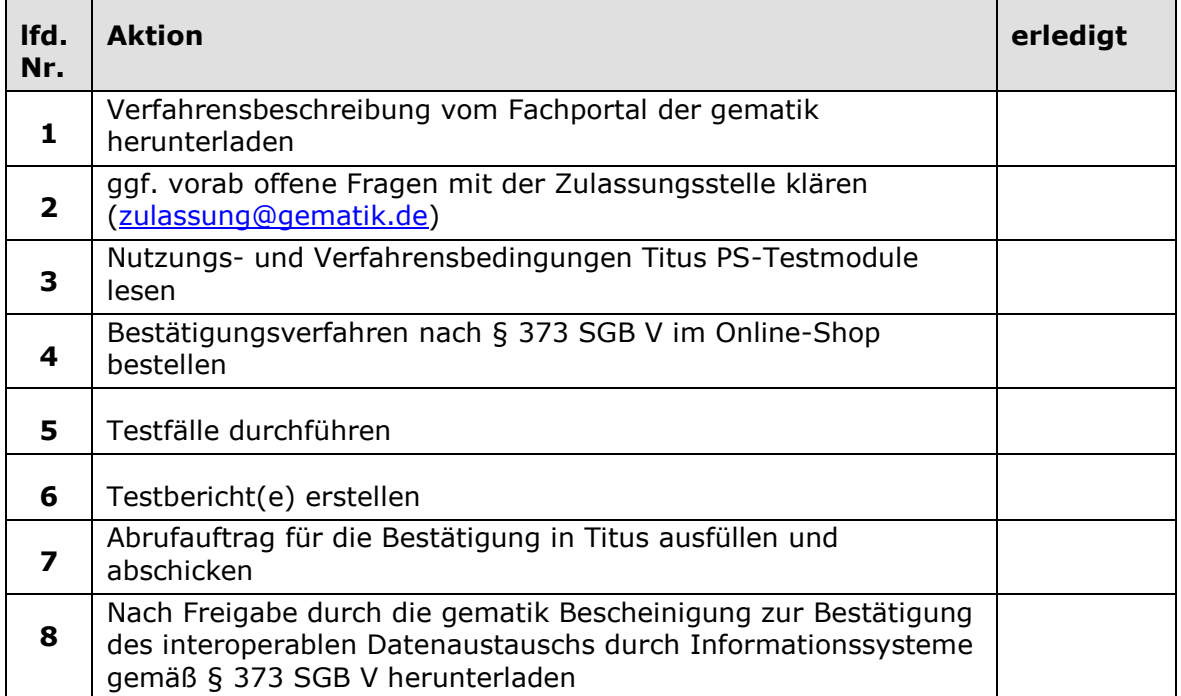

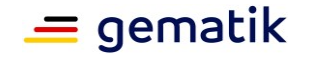